## CERTPARK QUESTION & ANSWER

## **CERTPARK.COM**

Accurate Study Guides,
High Passing Rate!
provides update
free of charge
in one year!

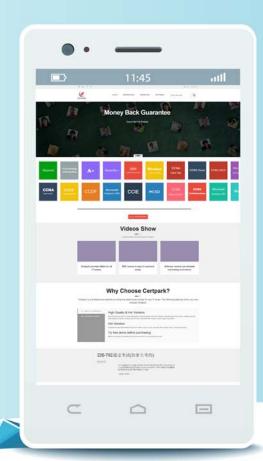

Exam : UiPath-ADAv1

Title: UiPath Automation

Developer Associate v1

Exam

Version: DEMO

- 1.At indication time, the Strict Selector has the following functionalities available:
- A. Open in UiExplorer, Copy to clipboard, Show all matches.
- B. Refresh, Open in UiExplorer, Copy to clipboard.
- C. Accuracy, Open in UiExplorer, Copy to clipboard, Show all matches.
- D. Ignore text, Copy to clipboard, Show all matches.

Answer: C

2.A developer has created a string array variable as shown below:

UserNames = {"Jane", "Jack", "Jill", "John"}

Which expression should the developer use in a Log Message activity to print the elements of the array separated by the string ", "?

- A. String.Join(UserNames, ",")
- B. String.Join(", ", UserNames)
- C. String.Concat(UserNames,",")
- D. String.Concat(",", UserNames)

Answer: B

- 3. What is the default URL of the OCR server that runs the Computer Vision service?
- A. https://server.uipath.com/
- B. https://cvserver.uipath.com/
- C. https://cv.uipath.com/
- D. https://computervision.uipath.com/

Answer: C

- 4. What advantages do pre-built connectors in UiPath Integration Service offer?
- A. Reducing the need for UI and API automation, allowing developers to work exclusively with connectors.
- B. Simplified integration with popular applications, faster deployment, and integration across all UiPath Platform product solutions.
- C. Providing a fully customizable catalog of connectors for developing proprietary applications.
- D. Replacing all types of authorization and authentication protocols with a single, standardized method.

Answer: B

- 5. Which LINQ method is used to filter data in a List or Data Table based on a condition?
- A. OrderBy
- B. Where
- C. GroupBy
- D. Select

Answer: B